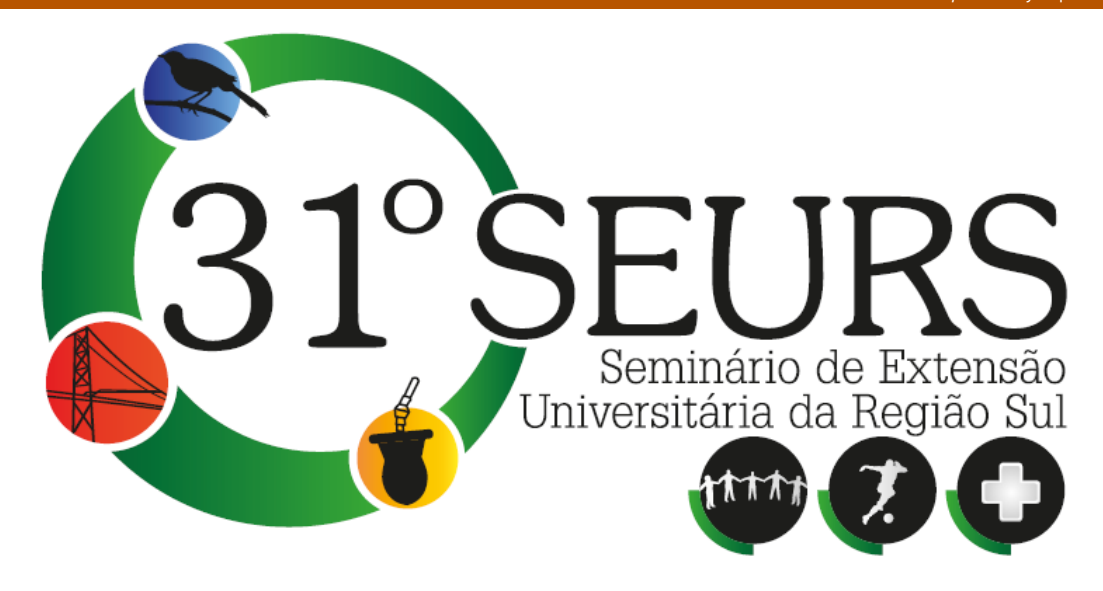

# **FERRAMENTAS COMPUTACIONAIS PARA ENGENHARIA – MATLAB**

## **ÁREA TEMÁTICA: Tecnologia e Produção**

Valdeci José Costa (Coord. da Ação de Extensão)

Valdeci José Costa<sup>(1)</sup> Jéssica Antunes Xavier (2)

**Palavras-Chave:** MATLAB, programação, modelagem.

**Resumo:** Esta ação pretende ser o embrião de um programa de capacitação e desenvolvimento em ferramentas computacionais para engenharia. Objetiva ministrar curso de introdução ao MATLAB com 20 horas, em duas turmas de 25 alunos cada. Além disso, objetiva instrumentalizar os participantes com uma ferramenta computacional de extrema capacidade para solução de problemas numéricos variados e promover oportunidades de desenvolvimento pessoal aos acadêmicos de engenharia. O curso de engenharia ambiental do CAV prioriza como área de formação a modelagem e simulação ambiental. Em função desta particularidade, existe a necessidade de capacitação da comunidade acadêmica em ferramentas úteis e necessárias ao bom cumprimento desta finalidade. O Matlab é um software já adquirido pelo CAV-UDESC em meados de 2011 e a partir do segundo semestre de 2011 está disponível no laboratório de informática e modelagem. O Matlab, por ser um software de programação de alto nível e que apresenta várias funções matemáticas já implementadas, é um excelente recurso para ser empregado como ferramenta de trabalho em várias áreas da engenharia, especialmente em simulação e modelagem. Os resultados foram positivos, pois demonstram ter contribuído com a permanência de vários acadêmicos no curso de Engenharia Ambiental em função do auxílio deste software na resolução de vários tipos de problemas ligados as ciências físicas e matemáticas.

### **1. Introdução**

Na era da informática, a utilização de ferramentas computacionais nos cursos de engenharia constitui-se em uma necessidade devido a sua grande aplicação nas várias áreas do conhecimento [1]. Os softwares de computação apresentam várias características e princípios, dependendo de suas aplicações. O curso de engenharia ambiental do CAV prioriza como área de formação a modelagem e simulação ambiental. Em função desta particularidade, existe a necessidade de capacitação da comunidade acadêmica em ferramentas úteis e necessárias ao bom cumprimento desta finalidade. O Matlab é um software já adquirido pelo CAV-UDESC em meados de 2011 e a partir do segundo semestre de 2011 está disponível no laboratório de informática e modelagem. O Matlab, por ser um software de programação de alto nível e que apresenta várias funções matemáticas já implementadas [2], é um excelente recurso para ser empregado como ferramenta de trabalho em várias áreas da engenharia, especialmente em simulação e modelagem.

Em função desta necessidade é que se propôs a realização de um curso de introdução ao Matlab com o objetivo de INSTRUMENTALIZAR a comunidade acadêmica interessada no domínio deste importante instrumento de trabalho na área das exatas.

 MATLAB é um ambiente de programação de alto nível, possuindo características de aplicativo (facilidade para o usuário) e de linguagem de programação (flexibilidade) [1]. Ao contrário de linguagens clássicas como C e Fortran, no ambiente MATLAB o usuário não se preocupa com itens como declaração de variáveis, alocação de memória, utilização de ponteiros e outras tarefas de rotina. O MATLAB apresenta uma série de funções matemáticas já implementadas que podem ser utilizadas em uma rotina construída pelo usuário. Estas funções são agrupadas de acordo com a área de interesse em toolboxes e armazenadas em diretórios específicos. É um software computacional conhecido mundialmente como uma excelente ferramenta para soluções de problemas matemáticos, científicos e tecnológicos, que possuí comandos muito próximos da forma como escrevemos as expressões matemáticas. Neste sistema, o elemento básico de informação é uma matriz que não requer dimensionamento, permitindo a resolução de muitos problemas numéricos em apenas uma fração de tempo quando comparado a outras linguagens de programação [2, 3, 4].

#### **2. Metodologia**

O curso foi desenvolvido no laboratório de informática e modelagem localizado no prédio multidisciplinar do CAV, aos sábados durante trinta dias, aproximadamente. Foi elaborada uma apostila constando desde os comandos mais básicos do MATLAB, até rotinas de desenvolvimento em métodos numéricos e em engenharia. Uma lista de exercícios foi proposta ao final de cada item de estudo. No primeiro semestre foram dezesseis concluintes com direito a certificado e no segundo foram sete.

#### **3. Resultados e Discussões**

O curso foi bem recebido pela comunidade acadêmica e do ponto de vista dos bolsistas, foi bastante fácil o seu desenvolvimento. Isto se deve basicamente ao interesse dos acadêmicos pelo conhecimento como um todo e que para muitos deles era totalmente desconhecido. Pode-se afirmar que os participantes estão agora capacitados com uma ferramenta computacional de extrema importância para solução de problemas numéricos variados. Houve contribuição na formação científica dos cursistas e foi-lhes proporcionada formação extracurricular. Os cursistas foram mobilizados em torno do tema simulação e modelagem.

Como resultado desta ação destaca-se que o processo de formação acadêmica deve prover condições para construir conhecimentos, adquirir técnicas computacionais e compreender as perspectivas educacionais que estão vinculadas a utilização de softwares. Entender como e porque integrar o computador juntamente com software matemático em sua rotina de estudo implica em superar barreiras de ordem comportamental. O jovem de hoje possui muita intimidade com aplicativos, contudo transformar esta habilidade em algo útil a sua formação acadêmica e profissional constitui-se em grande desafio na atualidade.

## **4. Conclusões e Perspectivas**

A utilização de ferramentas computacionais nos cursos de engenharia constitui-se em uma necessidade devido a sua grande aplicação nas várias áreas do conhecimento. Os softwares de computação apresentam várias características e princípios, dependendo de suas aplicações. O curso de Engenharia Ambiental do CAV prioriza como área de formação a modelagem e simulação ambiental. Em função desta particularidade, existe a necessidade de capacitação da comunidade acadêmica em ferramentas úteis e necessárias ao bom cumprimento desta finalidade. O curso foi ministrado na íntegra, em duas turmas, uma no primeiro e outra no segundo semestre. Os cursistas fizeram uma boa avaliação do mesmo. Numa próxima edição deve-se primar pela profundidade dos temas abordados e resolver problemas de maior complexidade.

### **5. Referências**

- [1] VALENTE, J. A . (org.) 'O computador na sociedade do conhecimento'. Campinas, SP: Unicamp/Nied.
- [2] FARINA, L. A. e POSSER, M. S. 'MATLAB Ferramenta matemática para Engenharia'. UFRGS, Depto de Engenharia Química, SAENQ, 1999.
- [3] MATLAB for Windows User's Guide, The Math Works Inc., 2011.
- [4] WIRTH, M. A. e KOVESI P. 'MATLAB as an Introductory Programming Language'. Inc. Comput Apll Eng Education, 14, 2006, pp. 20-30.